# University of Massachusetts Medical School [eScholarship@UMMS](https://escholarship.umassmed.edu/)

[University of Massachusetts Medical School Faculty Publications](https://escholarship.umassmed.edu/faculty_pubs)

2018-03-01

# ATACseqQC: a Bioconductor package for post-alignment quality assessment of ATAC-seq data

Jianhong Ou Duke University

Et al.

# [Let us know how access to this document benefits you.](https://arcsapps.umassmed.edu/redcap/surveys/?s=XWRHNF9EJE)

Follow this and additional works at: [https://escholarship.umassmed.edu/faculty\\_pubs](https://escholarship.umassmed.edu/faculty_pubs?utm_source=escholarship.umassmed.edu%2Ffaculty_pubs%2F1469&utm_medium=PDF&utm_campaign=PDFCoverPages) 

Part of the [Bioinformatics Commons,](http://network.bepress.com/hgg/discipline/110?utm_source=escholarship.umassmed.edu%2Ffaculty_pubs%2F1469&utm_medium=PDF&utm_campaign=PDFCoverPages) [Computational Biology Commons,](http://network.bepress.com/hgg/discipline/28?utm_source=escholarship.umassmed.edu%2Ffaculty_pubs%2F1469&utm_medium=PDF&utm_campaign=PDFCoverPages) and the [Genomics Commons](http://network.bepress.com/hgg/discipline/30?utm_source=escholarship.umassmed.edu%2Ffaculty_pubs%2F1469&utm_medium=PDF&utm_campaign=PDFCoverPages)

### Repository Citation

Ou J, Liu H, Yu J, Kelliher MA, Castilla LH, Lawson ND, Zhu LJ. (2018). ATACseqQC: a Bioconductor package for post-alignment quality assessment of ATAC-seq data. University of Massachusetts Medical School Faculty Publications. [https://doi.org/10.1186/s12864-018-4559-3.](https://doi.org/10.1186/s12864-018-4559-3) Retrieved from [https://escholarship.umassmed.edu/faculty\\_pubs/1469](https://escholarship.umassmed.edu/faculty_pubs/1469?utm_source=escholarship.umassmed.edu%2Ffaculty_pubs%2F1469&utm_medium=PDF&utm_campaign=PDFCoverPages) 

Creative Commons License  $\odot$  $_{\rm (cc)}$ 

This work is licensed under a [Creative Commons Attribution 4.0 License](http://creativecommons.org/licenses/by/4.0/).

This material is brought to you by eScholarship@UMMS. It has been accepted for inclusion in University of Massachusetts Medical School Faculty Publications by an authorized administrator of eScholarship@UMMS. For more information, please contact [Lisa.Palmer@umassmed.edu.](mailto:Lisa.Palmer@umassmed.edu)

## **SOFTWARE SOFTWARE SOFTWARE**

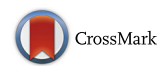

# ATACseqQC: a Bioconductor package for post-alignment quality assessment of ATAC-seq data

Jianhong Ou<sup>1†</sup>, Haibo Liu<sup>2†</sup>, Jun Yu<sup>2</sup>, Michelle A. Kelliher<sup>2</sup>, Lucio H. Castilla<sup>2</sup>, Nathan D. Lawson<sup>2</sup> and Lihua Julie  $Z$ hu<sup>2,3\*</sup>

#### Abstract

Background: ATAC-seq (Assays for Transposase-Accessible Chromatin using sequencing) is a recently developed technique for genome-wide analysis of chromatin accessibility. Compared to earlier methods for assaying chromatin accessibility, ATAC-seq is faster and easier to perform, does not require cross-linking, has higher signal to noise ratio, and can be performed on small cell numbers. However, to ensure a successful ATAC-seq experiment, step-by-step quality assurance processes, including both wet lab quality control and in silico quality assessment, are essential. While several tools have been developed or adopted for assessing read quality, identifying nucleosome occupancy and accessible regions from ATAC-seq data, none of the tools provide a comprehensive set of functionalities for preprocessing and quality assessment of aligned ATAC-seq datasets.

Results: We have developed a Bioconductor package, ATACseqQC, for easily generating various diagnostic plots to help researchers quickly assess the quality of their ATAC-seq data. In addition, this package contains functions to preprocess aligned ATAC-seq data for subsequent peak calling. Here we demonstrate the utilities of our package using 25 publicly available ATAC-seq datasets from four studies. We also provide guidelines on what the diagnostic plots should look like for an ideal ATAC-seq dataset.

**Conclusions:** This software package has been used successfully for preprocessing and assessing several in-house and public ATAC-seq datasets. Diagnostic plots generated by this package will facilitate the quality assessment of ATAC-seq data, and help researchers to evaluate their own ATAC-seq experiments as well as select high-quality ATAC-seq datasets from public repositories such as GEO to avoid generating hypotheses or drawing conclusions from low-quality ATAC-seq experiments. The software, source code, and documentation are freely available as a Bioconductor package at <https://bioconductor.org/packages/release/bioc/html/ATACseqQC.html>.

**Keywords:** ATAC-seq, Quality control, ATACseqQC, Chromatin accessibility

\* Correspondence: [Julie.Zhu@umassmed.edu](mailto:Julie.Zhu@umassmed.edu) †

Equal contributors

<sup>2</sup> Department of Molecular, Cell and Cancer Biology, University of Massachusetts Medical School, 364 Plantation Street, Worcester, MA 01605,

USA

<sup>3</sup>Department of Molecular Medicine, Program in Bioinformatics and Integrative Biology, Worcester, MA 01655, USA

Full list of author information is available at the end of the article

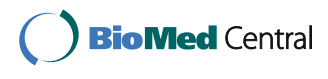

© The Author(s). 2018 Open Access This article is distributed under the terms of the Creative Commons Attribution 4.0 International License [\(http://creativecommons.org/licenses/by/4.0/](http://creativecommons.org/licenses/by/4.0/)), which permits unrestricted use, distribution, and reproduction in any medium, provided you give appropriate credit to the original author(s) and the source, provide a link to the Creative Commons license, and indicate if changes were made. The Creative Commons Public Domain Dedication waiver [\(http://creativecommons.org/publicdomain/zero/1.0/](http://creativecommons.org/publicdomain/zero/1.0/)) applies to the data made available in this article, unless otherwise stated.

#### Background

In eukaryotes, nuclear DNA is primarily found packaged in nucleosomes, each of which consists of  $\sim$  147 bp of DNA coiled around a histone octamer core. Two adjacent nucleosomes are usually spaced by linker DNA of  $\sim$  20–90 bp which can be bound by a linker histone H1 [[1\]](#page-13-0) . In general, the interplay between histones and DNA serves as an important regulatory point for controlling gene expression. Most notably, transcriptionally active elements, such as promoters and enhancers, are defined by short regions of DNA that are devoid of direct histone interactions. These regions of "open" chromatin are usually occupied by transcription factors that facilitate gene transcription. By contrast, the promoters of genes that are not actively expressed in a given cell type exhibit much tighter association with histones, which prevents transcription factors from activating transcription and contributes to gene repression. Given the strong correlation between open chromatin and active regulatory elements, this topological feature has become a valuable marker that researchers can use to identify putative promoter and enhancer elements of interest.

In recent years, several high-throughput methods have been developed to assess chromatin accessibility, nucleosome positioning, and occupancy of DNA-associated proteins. These include three direct chromatin accessibility methods (DNase-seq [[2](#page-13-0)], FAIRE-seq [\[3](#page-13-0)], and ATAC-seq [[4](#page-13-0)]) and one indirect method (MNase-seq [[5\]](#page-13-0)). Among these methods, ATAC-seq has gained considerable popularity for several reasons [\[6\]](#page-13-0). First, chromatin accessibility profiles identified by ATAC-seq are comparable to other methods, including MNase-seq, DNase-seq and FAIRE-seq, while yielding comparable or even higher signal-to-noise ratios [\[7,](#page-13-0) [8\]](#page-13-0). Second, ATAC-seq is easier and faster to carry out than other methods for assaying chromatin accessibility. Third, it does not require fixation of cells, thereby capturing native chromatin states. Importantly, ATAC-Seq can be reliably applied to low numbers of cells and has been successfully applied to single cells [\[9,](#page-13-0) [10](#page-13-0)]. More recently, ATAC-seq has been further optimized to profile chromatin states in properly frozen cells [[11,](#page-13-0) [12](#page-13-0)], making the method applicable to clinical studies.

Although it is relatively easy to perform ATAC-seq experiments, analysis of ATAC-seq data is not trivial. A number of tools have been developed or adopted for assessing sequencing quality (e.g. FASTQC [\[13](#page-13-0)], ATAC-Seq/DNase-Seq Pipeline [[14](#page-13-0)], I-ATAC [[15](#page-13-0)], and ataqv [[16](#page-13-0)]), identifying nucleosome occupancy (e.g. NucleoA-TAC [\[17](#page-13-0)] and DANPOS2 [\[18\]](#page-13-0)), and accessible chromatin regions, a.k.a. peaks (MACS2 [[19](#page-13-0)]). However, none of the tools provide a comprehensive set of functionalities for preprocessing and quality assessment of aligned ATACseq datasets. For example, ATAqC/ATAC-seq/DNase-seq pipelines have been used for the ENCODE project, which adopt the same quality assessment (QA) criteria as ChIPseq data such as the use of duplication metrics, but do not implement any ATAC-seq-specific QA. To help researchers preprocess and quickly evaluate the quality of their ATAC-seq data, we developed a Bioconductor package, ATACseqQC. Our ATACseqQC package not only includes most of the commonly adopted QA metrics such as fragment size distribution, mitochondrial read fraction, duplication rate, and aggregated read distribution along proximal promoters, but also provides new functionalities such as gene-centric view of signal distribution, library complexity evaluation and sequencing depth analysis.

#### Methods

#### Implementation and functionalities of ATACseqQC

ATACseqQC is implemented as a Bioconductor [[20](#page-13-0)] package in R  $[21]$  $[21]$ , a popular programming language and framework for statistical computation and graphics. Main functions implemented in the ATACseqQC package are listed in Table [1](#page-3-0).

To promote component reusability and compatibility among Bioconductor packages, several existing Bioconductor packages are leveraged. Alignment results in BAM files are first efficiently imported into R for quality assessment as GenomicAlignments objects using the readBamFile or scanBam function in the Rsamtools [[22](#page-13-0)] and Genomi $c\text{Ranges}$  [\[23](#page-13-0)] packages. The  $bamQC$  function implemented in our package can be used to assess the quality of the alignments and to generate filtered BAM files by removing reads with low alignment scores and reads derived from mitochondrial DNA or PCR/optical duplicates. In addition, this function outputs the percentage of reads of mitochondrial origin, duplication metrics (percentage of duplicate reads, non-redundant fraction (NRF), PCR bottleneck coefficients 1 and 2  $[24]$  $[24]$ ), and other mapping statistics.

Next, the fragSizeDist function in ATACseqQC can be used to plot the fragment size distributions of the filtered BAM files. Then, coordinates of read alignments are shifted using the shiftGAlignmentsList and shiftReads functions in ATACseqQC as described [\[4](#page-13-0)]. Two functions, splitGAlignmentsByCut and writeListOfGAlignements, are implemented for separating shifted reads into nucleosome-free and oligo-nucleosome-bound regions, which are used for the following analyses. To visualize aggregated signals around transcription start sites (TSSs) as heatmaps and histograms, the *enriched*-Fragments, featureAlignedHeatmap and matplot functions from packages ATACseqQC, ChIPpeakAnno and graphics [[25,](#page-13-0) [26\]](#page-13-0) are used. In addition, IGVSnapshot is implemented to allow streamlined visualization of read distribution along any genomic regions of interest such as those containing housekeeping genes, leveraging the SRAdb package [[27\]](#page-13-0) and the Integrative Genomics Viewer (IGV) [\[28](#page-13-0)].

<span id="page-3-0"></span>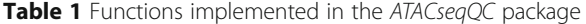

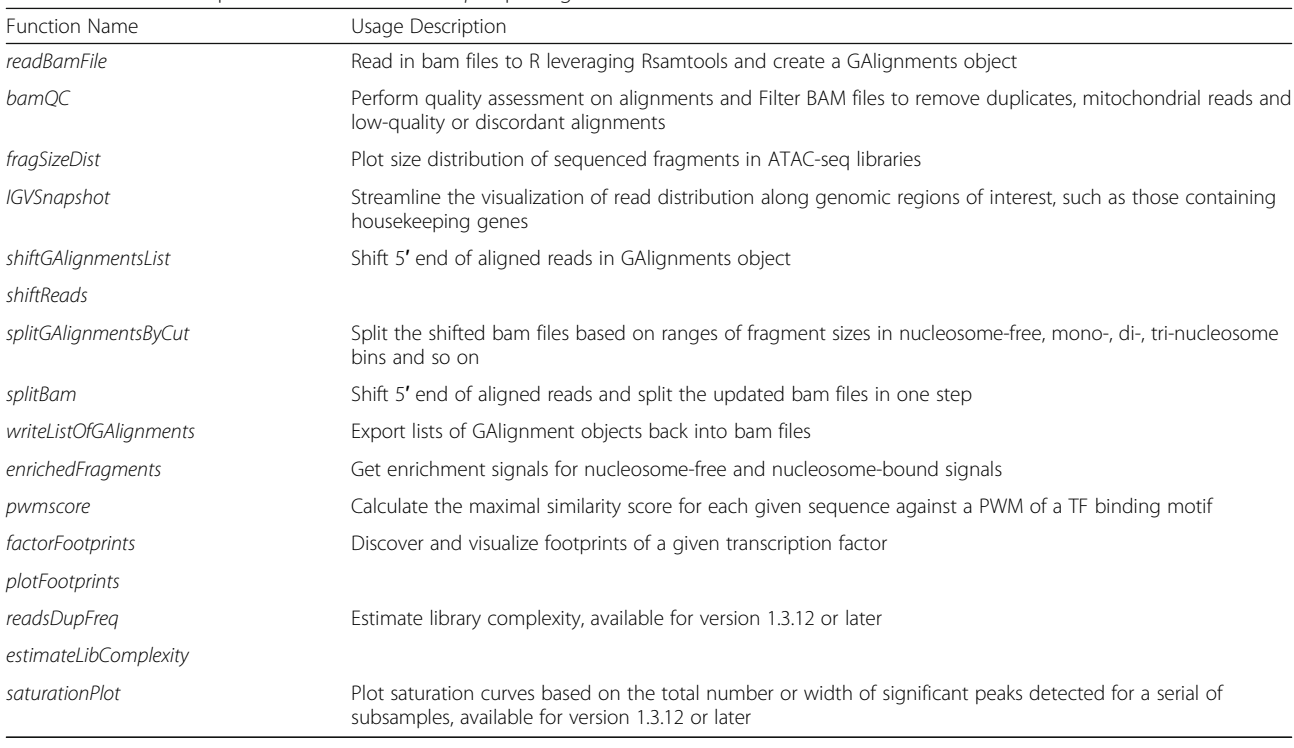

For transcription factor footprint analysis, *pwmScore*, plotFootprints and factorFootprints are implemented in ATACseqQC. It makes use of genomic sequences as BSgenome objects, available for various reference genomes, which can be efficiently accessed by methods in the BSgenome package [\[29](#page-13-0)], and of the position frequency matrices (PFMs) of binding motifs of transcription factors from the Jaspar database in the MotifDb package [\[30\]](#page-13-0). The footprint analysis also leverages the matchPWM function in the BSgenome package [[29](#page-13-0), [31](#page-13-0)] to search potential binding sites for a given DNAbinding protein, represent the matched genomic coordinates as GenomicRanges objects, and plot the motif as a sequence logo using the *motifStack* package [\[32](#page-13-0)]. The factorFootprints function first uses the matchPWM function to predict the binding sites with an input position weight matrix (PWM) for a DNA-binding protein. Next, it calculates and plots the average cutting rates for those binding sites and 100-bp flanking sequences.

For the library complexity evaluation and sequence depth analysis, readsDupFreq, estimateLibComplexity, and saturationPlot are implemented in ATACseqOC. The estimateLibComplexity function is built on the ds.min-count.bootstrap function implemented in preseqR [\[33\]](#page-13-0).

An installation guide and additional generic use cases for ATACseqQC are described in the vignette and manual provided with the package.

Case studies.

Twenty-five ATAC-seq datasets from four studies were downloaded from NCBI SRA (Table [2](#page-4-0)) and analyzed to illustrate the utilities of  $ATACseqQC$  [[4](#page-13-0), [34,](#page-13-0) [35\]](#page-13-0) (Vallés AJ and Izquierdo-Bouldstridge A. unpublished). First, sequence files in the SRA format were converted to the fastq format using the SRA toolkits. Then, the quality of raw reads per library was assessed using FASTQC [\[13](#page-13-0)]. Reads were then aligned to the human reference genome GRCh38.p10 using the aligner BWA-mem with default settings except an explicit option: -M. SAM files for read alignments were converted into sorted BAM files and filtered using SAMtools  $(v1.4.1)$   $[36]$  $[36]$  $[36]$  to remove reads meeting the following criteria: (1) reads aligning to the mitochondrial genome; (2) reads from PCR/optical duplicates; (3) reads with mapping quality less than or equal to 20; (4) read pairs aligned discordantly; and (5) read pairs with mapping template shorter than 38 bp or greater than 2000 bp.

Post-alignment quality of the ATAC-seq data was assessed by using our ATACseqQC package. First, we determined the fragment size distributions of the filtered BAM files. Given that size distributions of libraries from the same studies were more similar than those from different studies, further quality control steps were performed only for the representative sequencing libraries from each study using reads aligned to human chromosomes 1 and 2 unless otherwise stated. Coordinates of read alignments were shifted as described [[4](#page-13-0)]. Based on the inferred size of the sequenced fragments, read

<span id="page-4-0"></span>**Table 2** ATAC-seq datasets used for the ATACseqQC case studies. The four datasets chosen for detailed quality control are highlighted in bold

| SRA Run Accession | Condition                                             | Comment                 | <b>Study Description</b>                                                                                                    | Reference                                                 |
|-------------------|-------------------------------------------------------|-------------------------|----------------------------------------------------------------------------------------------------|-----------------------------------------------------------|
| SRR891269         | EBV-transformed<br>lymphoblastoid<br>cell line        | GM12878, 50 k cells     | Transposition of native chromatin for fast and sensitive<br>epigenomic profiling of open chromatin, DNA-binding<br>proteins and nucleosome position | $[4]$                                                     |
| SRR891270         | EBV-transformed<br>lymphoblastoid<br>cell line        | GM12878, 50 k cells     |                                                                                                    |                                                           |
| SRR891271         | EBV-transformed<br>lymphoblastoid<br>cell line        | GM12878, 50 k cells     |                                                                                                    |                                                           |
| SRR891272         | EBV-transformed<br>lymphoblastoid<br>cell line        | GM12878, 500 cells      |                                                                                                    |                                                           |
| SRR891274         | EBV-transformed<br>lymphoblastoid<br>cell line        | GM12878, 500 cells      |                                                                                                    |                                                           |
| SRR891275         | CD4+ T-cells<br>purified using<br>negative selection  | $CD4+T$ cells, day 1    |                                                                                                    |                                                           |
| SRR891276         | CD4+ T-cells<br>purified using<br>negative selection  | CD4+ T cells, day 1     |                                                                                                    |                                                           |
| SRR891277         | CD4+ T-cells<br>purified using<br>negative selection  | CD4+ T cells, day 2     |                                                                                                    |                                                           |
| SRR891278         | CD4+ T-cells<br>purified using<br>negative selection  | $CD4+T$ cells, day 2    |                                                                                                    |                                                           |
| SRR3295017        | Uninfected                                            | HFF_uninfected          | Toxoplasma gondii remodels the cis-regulatory landscape<br>of infected human host cells                                                             | $\sqrt{30}$                                               |
| SRR3295018        | HFF cells, uninfected                                 | HFF_uninfected          |                                                                                                    |                                                           |
| SRR3295019        | HFF cells, uninfected                                 | HFF_uninfected          |                                                                                                    |                                                           |
| SRR3295020        | HFF cells infected<br>with T. gondii                  | HFF_infected            |                                                                                                    |                                                           |
| SRR3295021        | HFF cells infected<br>with T. gondii                  | HFF_infected            |                                                                                                    |                                                           |
| SRR3295022        | HFF cells infected<br>with T. gondii                  | HFF_infected            |                                                                                                    |                                                           |
| SRR5720369        | J-Lat A72 cells<br>treated with DMSO                  | Replicate 1             | The Short Isoform of BRD4 Promotes HIV-1 Latency by<br>Engaging Repressive SWI/SNF Chromatin Remodeling<br>Complexes                                | $[29]$                                                    |
| SRR5720370        | J-Lat A72 cells<br>treated with JQ1                   | Replicate 1             |                                                                                                    |                                                           |
| SRR5720371        | J-Lat A72 cells<br>treated with DMSO                  | Replicate 2             |                                                                                                    |                                                           |
| SRR5720372        | J-Lat A72 cells<br>treated withJQ1                    | Replicate 2             |                                                                                                    |                                                           |
| SRR5800797        | Breast cancer cell<br>line T47D,<br>multiH1sh Control | Replicate 1, 75 k cells | Analysis of the DNA accessibility upon knocking-down<br>multiple histone H1 variants by ATAC-seg                                                    | Vallés AJ and<br>Izquierd-Bouldstridge<br>A., unpublished |
| SRR5800798        | Breast cancer cell<br>line T47D,<br>multiH1sh Control | Replicate 2, 75 k cells |                                                                                                    |                                                           |
| SRR5800799        | Breast cancer cell<br>line T47D,<br>multiH1sh Dox     | Replicate 1, 75 k cells |                                                                                                    |                                                           |

Table 2 ATAC-seq datasets used for the ATACseqQC case studies. The four datasets chosen for detailed quality control are highlighted in bold (Continued)

| SRA Run Accession Condition |                                                      | Comment                 | <b>Study Description</b> | Reference |
|-----------------------------|------------------------------------------------------|-------------------------|--------------------------|-----------|
| SRR5800800                  | Breast cancer cell<br>line T47D,<br>multiH1sh Dox    | Replicate 2, 75 k cells |                          |           |
| SRR5800801                  | Breast cancer cell<br>line T47D, RDsh<br>control     | Replicate 1, 75 k cells |                          |           |
| SRR5800802                  | Breast cancer cell<br>line T47D, RDsh<br>Dox Control | Replicate 1, 75 k cells |                          |           |

alignments were split into nucleosome-free bin (38–100 bp), intermediate bin 1 (100–180 bp), mono-nucleosome bin (180–247 bp), intermediate bin 2 (247–315 bp), dinucleosome bin (315–473 bp), intermediate bin 3 (473– 558 bp), tri-nucleosome bin (558–615 bp), and others (615– 2000 bp) [\[4\]](#page-13-0). For plotting read coverage signal around TSSs from different inferred chromatin states, reads in nucleosome-free and mono-nucleosome bins were directly used, while reads in di- and tri-nucleosome bins were extended based on their aligned templates and then were split into two and three reads, respectively. Reads in intermediate bins and longer than 615 bp were not included for plotting signal distribution around TSSs. Footprints of a DNA binding protein, CTCF, were also assessed.

Sequencing depth analysis was performed for a high quality ATAC-seq dataset (SRR891270). MACS2 was used to call broad peaks for a series of subsamples (10%, 20%, 30%, …, 80%, 90%) of the filtered BAM file and the full dataset. The number of significant peaks as well as the total width of significant peaks (FDR  $\leq$  0.05) from each subsample and the full dataset was plotted against the size of the corresponding subsample or the full dataset. The loess.smooth function from the stats package was used to generate a smoothed saturation curve.

Library complexities were evaluated for five ATAC-seq datasets (three 50 K–cell replicates: SRR891269- SRR891271 and two 500-cell replicates: SRR891272 and SRR891274), using the BAM files with mitochondriaderived reads removed.

To assess the effect of sequencing depth on diagnostic plots, the BAM file from a high-quality dataset (SRA run accession SRR891270) [\[4\]](#page-13-0) was subsampled to 10%, 25%, 50% and 75% of the total number of filtered alignments. All resulting sub-datasets were assessed using ATACseqOC.

Scripts used for the case studies are available in Additional file [1.](#page-12-0)

#### Results

To help researchers quickly assess the quality of their ATAC-seq datasets, we have implemented a

comprehensive set of functionalities in ATACseqQC. Detailed functional comparisons between ATACseqQC and existing tools are listed in Additional file [2](#page-12-0): Table S1. Below, we demonstrate the utilities of our package using 25 publicly available ATAC-seq datasets from four studies.

#### Quality assessment of raw and aligned reads, and filtering alignments

For bioinformatics analysis of ATAC-seq data, quality of reads per library is assessed using FASTQC. If raw reads pass FASTQC quality control, then they can be aligned to a reference genome of choice using BWA-mem [\[37](#page-13-0)], Bowtie (for  $\leq 50$ -bp reads), or Bowtie2 (for  $> 50$ -bp reads) [[38\]](#page-13-0). Otherwise, quality-based trimming of reads needs to be performed using tools such as Trimmomatic [[39\]](#page-13-0). Adaptor trimming is optional since these aligners can conduct soft-clipping during alignment. Before performing downstream quality assessment and other analysis, the resulting read alignments are evaluated and filtered using the bamQC function in the ATACseqQC package or external tools, such as SAMtools [[36\]](#page-13-0), to remove identical alignments most likely resulting from PCR/optical duplicates. In addition, reads mapping to non-nuclear (e.g. mitochondrial) DNA, which is nucleosome-free and an ideal substrate for Tn5 transposase, are removed, as are those of low mapping quality or those exhibiting discordant mapping.

Per base quality assessment results from FASTQC, and summary statistics of read mapping and filtering using BWA-mem [[37\]](#page-13-0) and SAMtools [[36\]](#page-13-0) for the 25 ATAC-seq samples are shown in Additional file [3](#page-12-0): Table S2. The results from FASTQC show that all 25 datasets have very good sequencing quality. In contrast, the proportions of reads mapping to the mitochondrial genome showed a large degree of variation (1.2–74.0%) from study to study, although the proportions were more similar within studies, as were the sequence duplication rates (0.6–38.0%). These results underscore the importance of depleting

mitochondria during nuclei preparation to make ATAC-seq more cost effective, and justify the necessity of filtering mitochondrial reads and duplicates as preprocessing steps.

#### Assessment of insert size distribution

ATAC-seq leverages the hyperactive Tn5 transposase, preloaded with sequencing adaptors, to simultaneously fragment transposase-accessible DNA and tag the fragmented DNA with the sequencing adaptors, a process called tagmentation. Tn5 transposase preferentially inserts sequencing adaptors into chromatin regions of higher accessibility. Notably, besides in vivo chromatin states, frequency of Tn5 transposition also depends on DNA sequence [[40](#page-13-0)] and transposase concentration. It is always recommended to optimize the ratio of cell number and enzyme concentration to better capture in vivo chromatin accessibility profiles. Thus, the size distribution of sequenced fragments of ATAC-seq libraries is an important metric of quality assessment.

High quality ATAC-seq libraries generally contain about 50% of post-filtering reads as short fragments (< 100 bp), which represent nucleosome-free regions. In addition, the Tn5 transposase inserts sequencing adaptors into the linker DNA between neighboring nucleosomes. The remaining reads from larger fragments therefore come from nucleosome-bound but open chromatin regions. The insert size distribution of all the fragments should show an obvious downward laddering pattern reflecting the amount and length of DNA fragments from nucleosome-free regions, and those associated with one to several nucleosomes. The size distributions of filtered sequence fragments for all 25 samples from the four studies are plotted using fragSizeDist (Fig. [1](#page-8-0) and Additional file [4](#page-12-0): Figure S1). The results suggest that size distributions of libraries within studies are more similar to each other than those between studies. A typical size distribution plot for a successful ATAC-seq experiment is shown in Fig. [1a](#page-8-0). Such plots can generate valuable insights into how to improve sample preparation. For example, results such as those in Fig. [1j](#page-8-0) suggest that ATAC-seq experiments with a too high ratio of Tn5 transposase concentration to the number of cells often leads to over-transposition, resulting in increased background signals and reduced signal-tonoise ratio (also see Fig. [2](#page-8-0) and Additional file [5](#page-12-0): Figure S2). In comparison, size distributions like those in Fig. [1g](#page-8-0) might have resulted from biased size selection during library preparation, likely due to an improper ratio of magnetic beads to DNA concentration [\[41,](#page-13-0) [42\]](#page-13-0).

#### Preprocessing read alignments in BAM files

The Tn5 transposase has been shown to function as a dimer and inserts the two sequencing adaptors into target regions separated by 9 bp  $[43]$  $[43]$ . For downstream analysis, such as peak-calling and footprint analysis, coordinates of all read alignments in the filtered BAM file thus need to be shifted. Within the ATACseqOC package, the function *shiftGAlignmentsList* can be used to shift the chromosomal location of the aligned reads. By default, 5′ of the reads aligned to the positive and negative strands are offset by  $+4$  bp and − 5 bp, respectively. Additionally, prior to drawing several other diagnostic plots, reads need to be separated into different bins based on their inferred in vivo chromatin origins, i.e., nucleosome-free and oligo-nucleosome-bound such as mono-, di-, and tri-nucleosome regions, using the function splitGAlignmentsByCut.

#### Genome-wide and gene-centric visualization of signals around transcription start sites (TSSs)

Promoter regions of active genes are in an open chromatin state. Ideally, ATAC-seq fragments shorter than 100 bp (i.e., inferred nucleosome-free fragments) should cluster immediately upstream of TSSs. By contrast, fragments corresponding to mono-, dior tri-nucleosomes should be depleted from TSSs of active promoters throughout the genome, but display periodic peaks of read density immediately upstream and downstream of those TSSs. Signals around TSSs from nucleosome-free fragments and from oligonucleosome-occupied fragments are shown as sideby-side heatmaps and the average read coverage plots for four representative ATAC-seq libraries from 4 different studies (Fig. [1b, c, e, f, h, i, k,](#page-8-0) and [l](#page-8-0)). The promoters are ordered by descending signal intensities of nucleosome-free fragments at the TSSs. Side-by-side heatmaps, depicting signals around TSSs from nucleosome-free fragments and from oligonucleosome-occupied fragments, facilitates the visualization of expected or unexpected nucleosome patterning. Figure [1b](#page-8-0) and [c](#page-8-0) show a successful ATAC-seq experiment with an increased signal immediately proximal to TSSs in nucleosome-free bins and nucleosome occupancy patterns in the further neighboring regions around TSSs in the nucleosomebound bins. In contrast, Fig. [1k](#page-8-0) and [l](#page-8-0) depict a failed experiment where there is almost no enrichment of signal around TSS from inferred nucleosome-free reads and the nucleosome positioning signals are barely detected. This could be caused by overtransposition during tagmentation as there are several-fold more nucleosome-free reads than nucleosome-bound reads (Fig. 1*j* and 1).

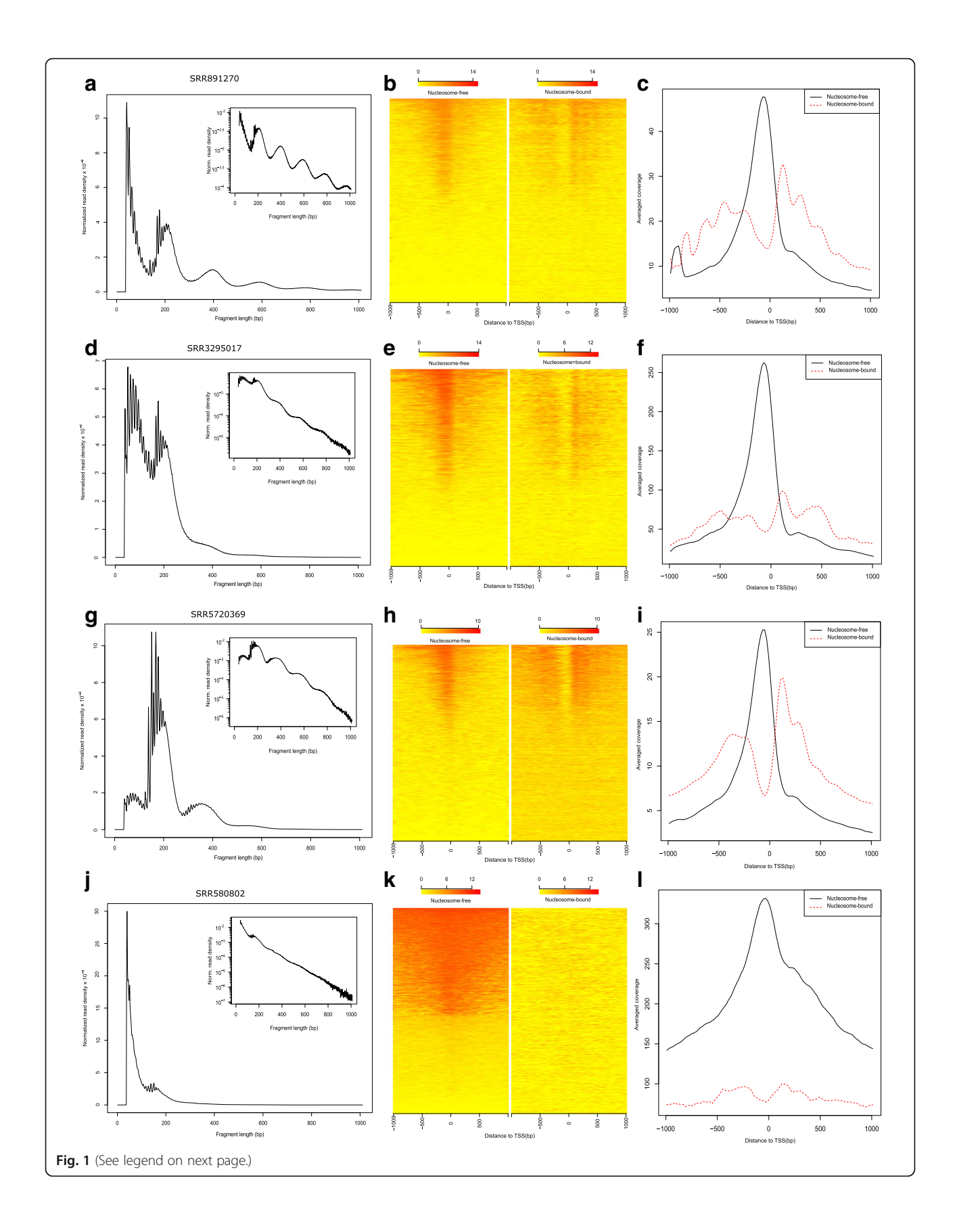

#### <span id="page-8-0"></span>(See figure on previous page.)

Fig. 1 Diagnostic plots for four representative ATAC-seq datasets: SRR891270, SRR3295017, SRR5720369 and SRR580802. (a, d, g and j) Size distributions of sequenced fragments with reads passed filtering criteria for each library. (b, e, h and k) Heatmaps showing the distributions of signals around transcription start sites (TSSs), resulting from inferred nucleosome-free fragments and nucleosome-bound (mono-, di- and tri-nucleosome) fragments. To plot TSS-associated signals arising from nucleosome-bound fragments, fragments associated with di- and tri-nucleosomes were split into two and three sub-reads in silico, respectively. (c, f, i and I) Smoothed histograms of signals showing in  $b$ , e, h and k. The sample corresponding to SRR891270 was optimally transposed by Tn5, preloaded with sequencing adapters, while the sample resulting in SRR580802 was over-transposed. The other two datasets were resulted from sub-optimal transposition. Biased size selection could have occurred during library preparation for SRR5720369. Shown here are signals around TSSs on the human chromosomes 1 and 2

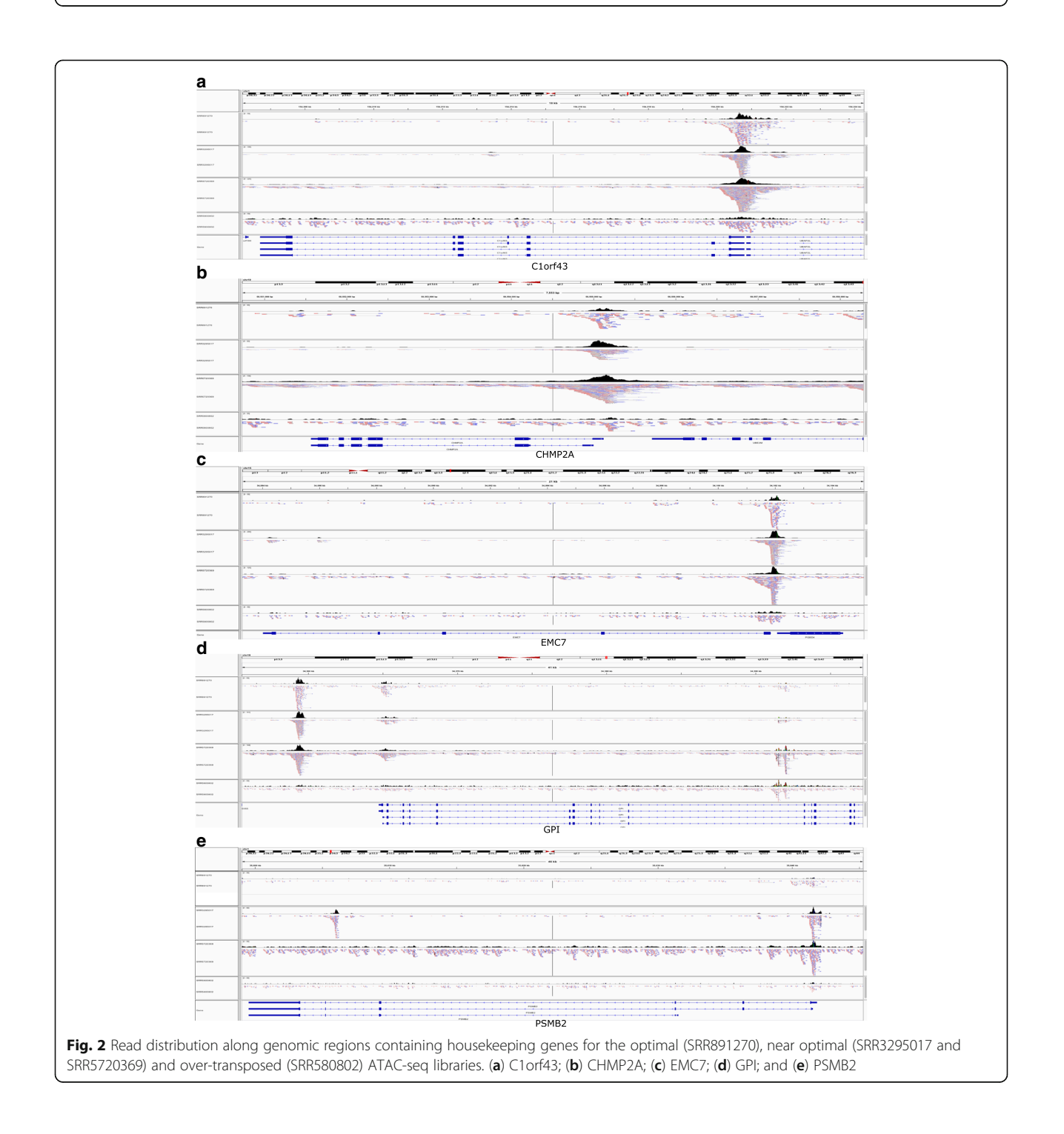

While the heatmaps and histogram plots provide a genome-wide overview of aggregated signals around TSSs, read distribution along specific genomic regions, such as those containing actively transcribed genes and their flanking regions, can give an more intuitive and detailed view of the quality of ATAC-seq data. Therefore, we have developed the function IGVSnapshot to allow streamlined visualization of ATAC-seq results at genomic regions of interest. Housekeeping genes are known to be expressed across many tissue types [[44\]](#page-13-0). Therefore, signal enrichment is expected in some regulatory regions of housekeeping genes in successful ATAC-seq experiments, which provides valuable insights into the quality of the ATAC-seq library. As expected, signals are enriched at the proximal promoters and/or enhancers of 10 human housekeeping genes, including C1orf43, CHMP2A, EMC7, GPI and PSMB2, for the optimal or near-optimal ATAC-seq libraries (SRR891270, SRR3295017 and SRR5720) (Fig. [2](#page-8-0) and Additional file [5:](#page-12-0) Figure S2). By contrast, enrichment was barely observed in the over-transposed ATAC-seq library (SRR580802), even though many more reads were sequenced for this library. These results suggest that the signal distribution around housekeeping genes could serve as another indicator of library quality.

#### Assessment of footprints of DNA-binding factors

In open chromatin regions, DNA stably bound by DNA-binding proteins, such as transcription factors (TFs), can be protected from Tn5-mediated insertion of sequencing adaptors, while the flanking open regions are not. As a result, these protein-bound regions will be depleted of signal from adaptor insertions and are referred to as "footprints." Thus, the existence of a "footprint" suggests the presence of a DNA-binding protein at that site. By plotting the aggregated signals from short-reads (< 100 bp) along predicted binding sites for DNA-binding proteins, we expect to observe "footprints" at known binding motifs. The factorFootprints function can be used to generate footprint plots. It first uses the matchPWM function in the Bsgenome package to predict the binding sites with an input position frequency matrix (PFM) for a DNA-binding protein. Next, it calculates and plots the average cutting rates for those binding sites and 100-bp flanking sequences. Footprints of a DNA-binding protein, CTCF, for the four representative ATAC-seq libraries are shown in Fig. [3](#page-10-0). Fig. [3a](#page-10-0) shows clear CTCF footprints while Fig. [3d](#page-10-0) has a much shallower valley or less obvious footprints, despite the fact that more than two folds of reads were sequenced for the experiment corresponding to Fig. [3d](#page-10-0) than for the experiment

corresponding to Fig. [3a](#page-10-0), indicative of a non-optimized ATAC-seq experiment condition.

#### Assessment of sequencing depth and library complexity

The results from both peak number- and peak width-based saturation analysis suggest that ATACseq library SRR89127 was not sequenced to a saturated depth, although the rate of increase in the total number or width of peaks decreases slightly after 10 million fragments passing filtering criteria (Fig. [4a and b](#page-11-0)). To determine whether the library is complex enough to warrant further sequencing, we performed library complexity evaluation for this library using the function estimateLibComplexity, along with two additional biological replicates containing 50 K cells and two libraries from 500 cells. As shown in Fig. [4c,](#page-11-0) the library complexities are greater for the libraries containing higher number of cells compared to those containing lower number of cells, and are different even among biological replicates. These results identified two 50 K–cell libraries with higher complexities for further sequencing. It is important to note that library complexity may not be comparable among different treatment conditions, cell types or developmental stages due to variations in chromatin states. However, biological replicates should have similar library complexity.

#### Assessment of the effect of sequencing depth on some diagnostic plots

To determine whether sequencing depth affects the patterns in various diagnostic plots, we randomly subsampled the BAM files from a successful experiment (SRR891270). The results show that the fragment size distribution and the aggregated signals around TSSs from the subsamples with as low as 2.6 million uniquely mapped reads (Additional file [6](#page-12-0): Figure S3) exhibit similar patterns to that of the full dataset (more than 26 million uniquely mapped reads) (Fig.  $1a-c$  $1a-c$ ), and are easily distinguishable from that of the failed experiment (Fig.  $1j-1$  $1j-1$ ). By contrast, although the footprints from the subsamples remain evident (Additional file  $6$ : Figure S3), the height of the valley decreases as the depth decreases. These results suggest that fragment size distribution and nucleosome positioning pattern around TSSs are robust indicators of the quality of ATAC-seq data, and footprint patterns are more comparable for experiments with similar number of uniquely mapped reads, at least for stably bound DNA-binding proteins such as CTCF. In light of these observations, we recommend using a subset of the uniquely aligned reads as low as 3 million for generating all

<span id="page-10-0"></span>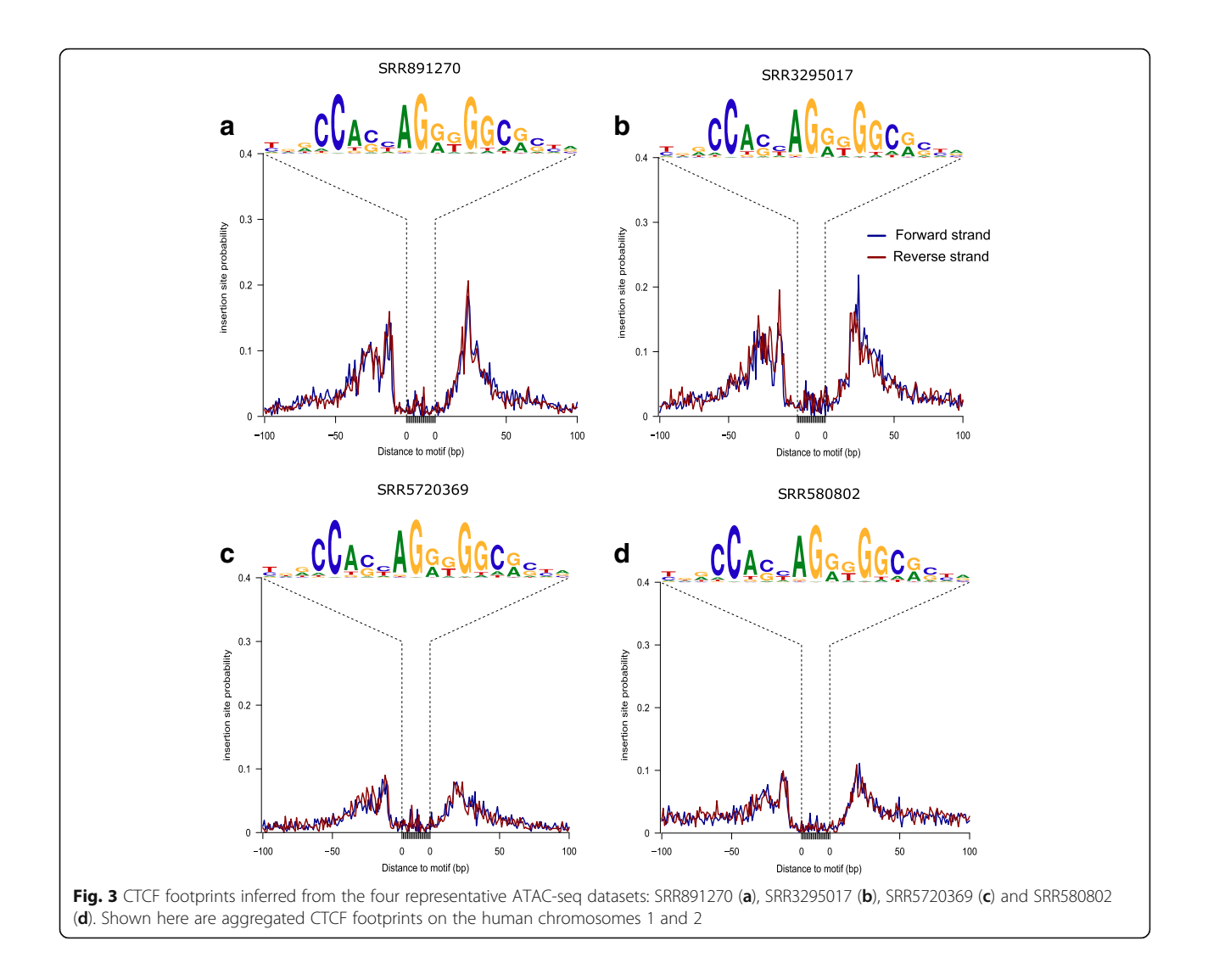

diagnostic plots except footprints to speed up the in silico quality control process.

#### **Discussion**

ATAC-seq libraries are usually sequenced in a pairedend mode for better estimating insert size distribution and inferring in vivo chromatin states associated with the reads. In addition to the multiple steps of quality control performed before ATAC-seq libraries are sequenced  $[9, 11]$  $[9, 11]$  $[9, 11]$  $[9, 11]$ , post-sequencing in silico quality assessment is strongly recommended for diagnosis and assurance purposes. Although some tools have been adopted or developed for quality control and analysis of ATAC-seq data in the past years (see Introduction and Additional file [2:](#page-12-0) Table S1), to the best of our knowledge, our ATACseqQC package provides the most comprehensive and integrated set of functionalities for both quality assessment and preprocessing of aligned ATAC-seq data for further downstream analysis. Besides most of the

commonly adopted QA metrics such as fragment size distribution, mitochondrial read fraction, duplication rate, and aggregated read distribution along proximal promoters, ATACseqQC also provides several new functionalities such as gene-centric view of signal distribution, library complexity evaluation and sequencing depth analysis.

An appropriate fragment size distribution is generally a prerequisite for a successful ATAC-seq assay. However, this metric alone is not necessarily a sufficient condition for a library to be of good quality. Thus, in our package, simple analysis of size distribution is integrated with several additional diagnostic plots and analyses, such as aggregated TSS enrichment plots, footprint plots of tightly bound DNA-binding factors, and gene-level visualization of ATAC-seq signal. By applying these additional diagnostic tools, we can achieve greater confidence in library quality. For example, because promoter regions of active genes are in an open chromatin state and have a stereotypical pattern of ATAC-Seq mapping, we can use the TSS

<span id="page-11-0"></span>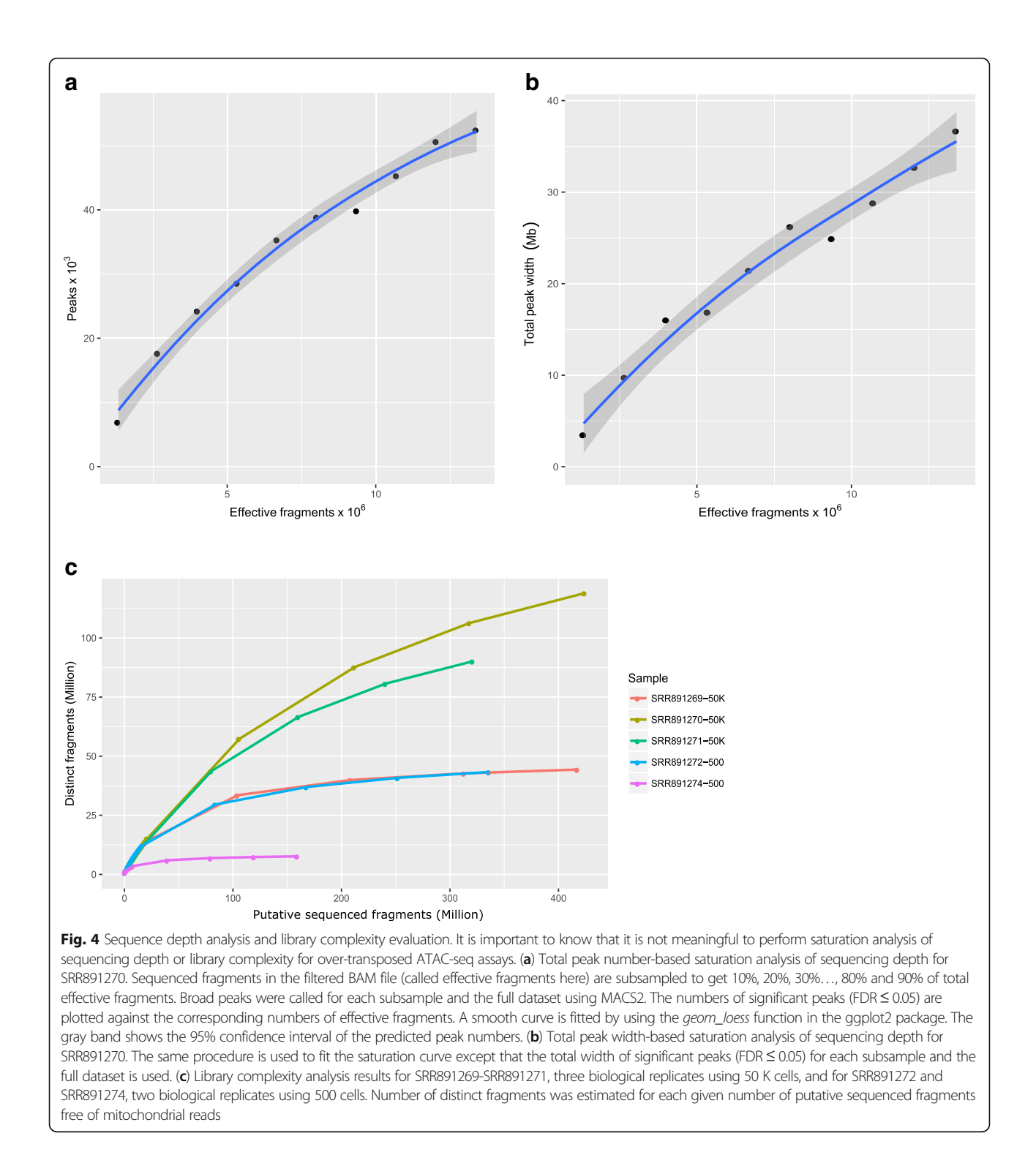

enrichment plot, in parallel to size distribution, to distinguish high quality libraries from low quality ones by visualizing nucleosome-free fragment density around TSS across the genome. An important observation from our application of ATACseqQC on previously published libraries is that an ATAC-seq library of an optimal or near-

optimal distribution of fragment size may not necessarily have enough complexity or sequencing depth. Therefore, we implemented and integrated several new functions, such as estimateLibComplexity and saturationPlot into ATACseqQC (Table [1\)](#page-3-0) that together provide a comprehensive assessment of ATAC-seq library quality.

#### <span id="page-12-0"></span>Conclusions

To aid the quality assessment of ATAC-seq experiments, we have developed the ATACseqQC package. This package can generate publication-quality diagnostic plots including fragment size distribution, nucleosome positioning pattern around TSSs, footprints of DNA-binding proteins of known binding motifs. In addition, the package has utilities for sequence depth analysis, library complexity evaluation, quality assessment on BAM files, and data preprocessing such as filtering alignments, shifting aligned reads, and separating reads into nucleosome-free and bound bins.

This package has facilitated the analysis of several inhouse ATAC-seq experiments, including one recently published [\[45\]](#page-13-0). It will also help researchers to select high quality ATAC-seq datasets from public repositories such as GEO for re-analysis to avoid generating hypotheses or drawing conclusions from low-quality ATAC-seq experiments. In addition, this package could be incorporated into a pipeline for data centers such as GEO or ENCODE to evaluate each submitted ATAC-seq dataset before accepting and releasing the dataset for public consumption.

#### Availability and requirements

Project name: ATACseqQC.

Project home page: [https://bioconductor.org/packages/](https://bioconductor.org/packages/release/bioc/html/ATACseqQC.html) [release/bioc/html/ATACseqQC.html](https://bioconductor.org/packages/release/bioc/html/ATACseqQC.html).

Operating systems: Platform independent. Programming language: R. Other requirements: None. License: GNU GPL. Any restrictions to use by non-academics: None.

#### Additional files

[Additional file 1:](https://doi.org/10.1186/s12864-018-4559-3) Commands and scripts used for case studies. (TXT 19 kb) [Additional file 2:](https://doi.org/10.1186/s12864-018-4559-3) Table S1. Functional comparison between ATACseqQC and existing tools for ATAC-seq data QC analyses. (XLSX 14 kb)

[Additional file 3:](https://doi.org/10.1186/s12864-018-4559-3) Table S2. Summary statistics of base quality of raw reads, mapping and filtering of read alignments. The four datasets chosen for detailed quality control are highlighted in bold. (XLSX 21 kb)

[Additional file 4:](https://doi.org/10.1186/s12864-018-4559-3) Figure S1. Size distributions of sequenced fragments passing filtering criteria. NCBI SRA accession numbers for each ATACT-seq dataset are listed above each sub-fig. (A-I) are based on a study by Buenrostro et al. 2013; (J-O) are based on a study by Wijetunga et al. 2017; (P-S) are based on a study by Conrad et al. 2017; (T-Y) are based on an unpublished study by Vallés AJ and Izquierdo-Bouldstridge A. (PDF 572 kb)

[Additional file 5:](https://doi.org/10.1186/s12864-018-4559-3) Figure S2. Read distribution along genomic regions containing housekeeping genes. (A) ACTB; (B) VCP; (C) REEP5; (D) RAB7A; and (E) VPS29. (PDF 289 kb)

[Additional file 6:](https://doi.org/10.1186/s12864-018-4559-3) Figure S3. Diagnostic plots for subsampled datasets. Figs. A-D, E-H, I-L and M-P are based on 10%, 25%, 50% and 75% of randomly sampled reads from the post-filtered BAM file for dataset SRR891270. (A, E, I and M) fragment size distributions; (B, F, J and N) Heatmaps showing signals around TSSs; (C, G, K and O) distributions of averaged coverage; (D, H, L and P) aggregated CTCF footprints. (PDF 1197 kb)

#### Abbreviations

ATAC-seq: Assays for Transposase-Accessible Chromatin using sequencing; BAM: Binary Alignment/Map; bp: base pair; CTCF: CCCTC-binding factor; DNase-seq: DNase I digestion of chromatin followed by high throughput sequencing; FAIRE-seq: Formaldehyde-Assisted Isolation of Regulatory Elements followed by high throughput sequencing; MNase-seq: Micrococcal Nuclease digestion of chromatin followed by high throughput sequencing; NCBI SRA: the National Center for Biotechnology Information Short Read Archive database; NRF: Non-redundant fraction; PBC1: PCR bottleneck coefficients 1; PBC2: PCR bottleneck coefficients 2; PCR: Polymerase Chain Reaction; PWM: Position Weight Matrix; SAM: Sequence Alignment/Map; TSS: Transcription Start Site

#### Acknowledgements

We would like to thank the support from the Department of Molecular, Cell and Cancer Biology at UMass Medical School.

#### Funding

JO, HL, JY and LJZ were supported by the internal funding from the Department of Molecular, Cell and Cancer Biology at UMass Medical School to design the study, implement the software, analyze and interpret the data, and write the manuscript.

#### Availability of data and materials

ATACseqQC is an open source software package under the GNU General Public License v2.0 and has been contributed to the Bioconductor Project. The software, source code and documentation are available for download from [http://www.bioconductor.org/packages/release/bioc/html/](http://www.bioconductor.org/packages/release/bioc/html/ATACseqQC.html) [ATACseqQC.html](http://www.bioconductor.org/packages/release/bioc/html/ATACseqQC.html) or installed from R by typing source (["http://](http://bioconductor.org/biocLite.R) [bioconductor.org/biocLite.R](http://bioconductor.org/biocLite.R)") and biocLite("ATACseqQC"). The datasets analyzed in this study have been deposited to the NCBI SRA repository by the original researchers and are publicly available under run accession numbers: SRR891269-SRR891272, SRR891274-SRR891278, SRR3295017- SRR3295022, SRR5720369-SRR5720372, SRR5800797-SRR5800802.

#### Authors' contributions

LJZ conceived the idea. JO and HL developed the ATACseqQC package. JO, LJZ, JY and HL designed the ATACseqQC package and helped with debugging and documentation. HL analyzed the public datasets and generated all the figures and tables. MAK, LHC and NDL generated the initial datasets for designing and testing the package. LJZ, HL, NDL, JY, JO, MAK and LHC interpreted the data. LJZ and HL drafted the manuscript. All authors were involved in critically reading and editing the manuscript, and gave the final approval of the version to be published. All authors agreed to be accountable for all aspects of the work. JO and HL contributed equally to this work.

#### Ethics approval and consent to participate

Not applicable.

#### Consent for publication

Not applicable.

#### Competing interests

The authors declare that they have no competing interests.

#### Publisher's Note

Springer Nature remains neutral with regard to jurisdictional claims in published maps and institutional affiliations.

#### Author details

<sup>1</sup>Department of Cell Biology, Duke University Medical Center, Durham, NC 27710, USA. <sup>2</sup>Department of Molecular, Cell and Cancer Biology, University of Massachusetts Medical School, 364 Plantation Street, Worcester, MA 01605, USA. <sup>3</sup> Department of Molecular Medicine, Program in Bioinformatics and Integrative Biology, Worcester, MA 01655, USA.

#### <span id="page-13-0"></span>Received: 27 October 2017 Accepted: 20 February 2018 Published online: 01 March 2018

#### References

- 1. Szerlong HJ, Hansen JC. Nucleosome distribution and linker DNA. Connecting nuclear function to dynamic chromatin structure. Biochem Cell Biol. 2011;89(1):24–34.
- 2. Song L, Crawford GE. DNase-seq: A high-resolution technique for mapping active gene regulatory elements across the genome from mammalian cells. Cold Spring Harb Protoc 2010, 2010(2):pdb.prot5384.
- 3. Simon JM, Giresi PG, Davis IJ, Lieb JD. Using formaldehyde-assisted isolation of regulatory elements (FAIRE) to isolate active regulatory DNA. Nat Protocols. 2012;7(2):256–67.
- 4. Buenrostro JD, Giresi PG, Zaba LC, Chang HY, Greenleaf WJ. Transposition of native chromatin for fast and sensitive epigenomic profiling of open chromatin, DNA-binding proteins and nucleosome position. Nat Methods. 2013;10(12):1213–8.
- 5. Schones DE, Cui K, Cuddapah S, Roh T-Y, Barski A, Wang Z, Wei G, Zhao K. Dynamic regulation of nucleosome positioning in the human genome. Cell. 2008;132(5):887–98.
- 6. Tsompana M, Buck MJ. Chromatin accessibility: a window into the genome. Epigenetics Chromatin. 2014;7(1):33.
- 7. Davie K, Jacobs J, Atkins M, Potier D, Christiaens V, Halder G, Aerts S. Discovery of transcription factors and regulatory regions driving in vivo tumor development by ATAC-seq and FAIRE-seq open chromatin profiling. PLoS Genet. 2015;11(2):e1004994.
- 8. Ackermann AM, Wang Z, Schug J, Naji A, Kaestner KH. Integration of ATACseq and RNA-seq identifies human alpha cell and beta cell signature genes. Mol Metab. 2016;5(3):233–44.
- 9. Buenrostro JD, Wu B, Chang HY, Greenleaf WJ. ATAC-seq: a method for assaying chromatin accessibility genome-wide. Curr Protoc Mol Biol. 2015;109:1–9.
- 10. Buenrostro JD, Wu B, Litzenburger UM, Ruff D, Gonzales ML, Snyder MP, Chang HY, Greenleaf WJ. Single-cell chromatin accessibility reveals principles of regulatory variation. Nature. 2015;523(7561):486–90.
- 11. Milani P, Escalante-Chong R, Shelley BC, Patel-Murray N, Xin X, Adam M, Mandefro B, Sareen D, Svendsen CN, Fraenkel E. Cell freezing protocol suitable for ATAC-Seq on motor neurons derived from human induced pluripotent stem cells. Sci Rep. 2016;6:25474.
- 12. Scharer CD, Blalock EL, Barwick BG, Haines RR, Wei C, Sanz I, Boss JM. ATACseq on biobanked specimens defines a unique chromatin accessibility structure in naïve SLE B cells. Sci Rep. 2016;6:27030.
- 13. Andrews S. FASTQC. [http://www.bioinformatics.babraham.ac.uk/projects/](http://www.bioinformatics.babraham.ac.uk/projects/fastqc) [fastqc/](http://www.bioinformatics.babraham.ac.uk/projects/fastqc) (2010). Accessed 26 Oct 2017.
- 14. ATAC-seq and DNase-seq processing pipeline. [https://github.com/](https://github.com/kundajelab/atac_dnase_pipelines) [kundajelab/atac\\_dnase\\_pipelines](https://github.com/kundajelab/atac_dnase_pipelines) (2016). Accessed 26 Oct 2017.
- 15. Ahmed Z, Ucar D. A standalone software platform for the interactive management and pre-processing of ATAC-seq samples. PeerJ Preprints. (5): e2942v2941.
- 16. A toolkit for QC and visualization of ATAC-seq results. [https://github.com/](https://github.com/ParkerLab/ataqv) [ParkerLab/ataqv](https://github.com/ParkerLab/ataqv) (2017). Accessed 26 Oct 2017.
- 17. Schep AN, Buenrostro JD, Denny SK, Schwartz K, Sherlock G, Greenleaf WJ. Structured nucleosome fingerprints enable high-resolution mapping of chromatin architecture within regulatory regions. Genome Res. 2015; 25(11):1757–70.
- 18. Chen K, Xi Y, Pan X, Li Z, Kaestner K, Tyler J, Dent S, He X, Li W. DANPOS: dynamic analysis of nucleosome position and occupancy by sequencing. Genome Res. 2013;23(2):341–51.
- 19. Zhang Y, Liu T, Meyer CA, Eeckhoute J, Johnson DS, Bernstein BE, Nusbaum C, Myers RM, Brown M, Li W, et al. Model-based analysis of ChIP-seq (MACS). Genome Biol. 2008;9(9):R137.
- 20. Gentleman RC, Carey VJ, Bates DM, Bolstad B, Dettling M, Dudoit S, Ellis B, Gautier L, Ge Y, Gentry J, et al. Bioconductor: open software development for computational biology and bioinformatics. Genome Biol. 2004;5(10):R80.
- 21. Ihaka R, Gentleman RR, Language A. For data analysis and graphics. J Comput Graph Stat. 1996;5(3):299–314.
- 22. Morgan M, Pagès H, Obenchain V, Hayden N. Rsamtools: Binary alignment (BAM), FASTA, variant call (BCF), and tabix file import. [http://](http://bioconductor.org/packages/release/bioc/html/Rsamtools.html) [bioconductor.org/packages/release/bioc/html/Rsamtools.html](http://bioconductor.org/packages/release/bioc/html/Rsamtools.html) (2017). Accessed 26 Oct 2017.
- 23. Lawrence M, Huber W, Pagès H, Aboyoun P, Carlson M, Gentleman R, Morgan MT, Carey VJ. Software for computing and annotating genomic ranges. PLoS Comput Biol. 2013;9(8):e1003118.
- 24. Landt SG, Marinov GK, Kundaje A, Kheradpour P, Pauli F, Batzoglou S, Bernstein BE, Bickel P, Brown JB, Cayting P, et al. ChIP-seq guidelines and practices of the ENCODE and modENCODE consortia. Genome Res. 2012; 22(9):1813–31.
- 25. Zhu LJ. Integrative analysis of ChIP-Chip and ChIP-seq dataset. Methods Mol Biol. 2013;1067:105–24.
- 26. Zhu LJ, Gazin C, Lawson ND, Pagès H, Lin SM, Lapointe DS, Green MR. ChIPpeakAnno: a Bioconductor package to annotate ChIP-seq and ChIP-Chip data. BMC Bioinformatics. 2010;11:237.
- 27. Zhu Y, Stephens RM, Meltzer PS, Davis SR. SRAdb: query and use public nextgeneration sequencing data from within R. BMC Bioinformatics. 2013;14:19.
- 28. Robinson JT, Thorvaldsdottir H, Winckler W, Guttman M, Lander ES, Getz G, Mesirov JP. Integrative genomics viewer. Nat Biotech. 2011;29(1):24–6.
- 29. Pagès H. BSgenome: Software infrastructure for efficient representation of full genomes and their SNPs. [https://bioconductor.org/packages/release/](https://bioconductor.org/packages/release/bioc/html/BSgenome.html) [bioc/html/BSgenome.html](https://bioconductor.org/packages/release/bioc/html/BSgenome.html) (2017). Accessed 26 Oct 2017.
- 30. Shannon P, Richards M. MotifDb: An Annotated Collection of Protein-DNA Binding Sequence Motifs [https://bioconductor.org/packages/release/bioc/](https://bioconductor.org/packages/release/bioc/html/MotifDb.html) [html/MotifDb.html.](https://bioconductor.org/packages/release/bioc/html/MotifDb.html) Accessed 28 Dec 2017.
- 31. Pagès H, Aboyoun P, Gentleman R, DebRoy S. Biostrings: String objects representing biological sequences, and matching algorithms. [http://](http://bioconductor.org/packages/release/bioc/html/Biostrings.html) [bioconductor.org/packages/release/bioc/html/Biostrings.html](http://bioconductor.org/packages/release/bioc/html/Biostrings.html) (2017). Accessed 26 Oct 2017.
- 32. Ou J, Wolfe SA, Brodsky MH, Zhu LJ. motifStack for the analysis of transcription factor binding site evolution. Nat Methods. 2018;15:8.
- 33. Daley T, Smith AD. Predicting the molecular complexity of sequencing libraries. Nat Methods. 2013;10(4):325–7.
- 34. Conrad RJ, Fozouni P, Thomas S, Sy H, Zhang Q, Zhou MM, Ott M. The short isoform of BRD4 promotes HIV-1 latency by engaging repressive SWI/SNF chromatin-remodeling complexes. Mol Cell. 2017;67(6):1001–1012.e1006.
- 35. Wijetunga NA, Johnston AD, Maekawa R, Delahaye F, Ulahannan N, Kim K, Greally JMSMITE. An R/Bioconductor package that identifies network modules by integrating genomic and epigenomic information. BMC Bioinformatics. 2017;18(1):41.
- 36. Li H, Handsaker B, Wysoker A, Fennell T, Ruan J, Homer N, Marth G, Abecasis G, Durbin R. The sequence alignment/map format and SAMtools. Bioinformatics. 2009;25(16):2078–9.
- 37. Li H, Durbin R. Fast and accurate short read alignment with burrowswheeler transform. Bioinformatics. 2009;25(14):1754–60.
- 38. Langmead B, Salzberg SL. Fast gapped-read alignment with bowtie 2. Nat Methods. 2012;9(4):357–9.
- 39. Bolger AM, Lohse M, Usadel B. Trimmomatic: a flexible trimmer for Illumina sequence data. Bioinformatics. 2014;30(15):2114–20.
- 40. Madrigal P. On accounting for sequence-specific bias in genome-wide chromatin accessibility experiments: recent advances and contradictions. Front Bioeng Biotechnol. 2015;3:144.
- 41. Lundin S, Stranneheim H, Pettersson E, Klevebring D, Lundeberg J. Increased throughput by parallelization of library preparation for massive sequencing. PLoS One. 2010;5(4):e10029.
- 42. Borgstrom E, Lundin S, Lundeberg J. Large scale library generation for high throughput sequencing. PLoS One. 2011;6(4):e19119.
- 43. Adey A, Morrison HG, Asan, Xun X, Kitzman JO, Turner EH, Stackhouse B, MacKenzie AP, Caruccio NC, Zhang X, et al. Rapid, low-input, low-bias construction of shotgun fragment libraries by high-density in vitro transposition. Genome Biol. 2010;11(12):R119.
- 44. Eisenberg E, Levanon EY. Human housekeeping genes, revisited. Trends Genet. 2013;29(10):569–74.
- 45. Quillien A, Abdalla M, Yu J, Ou J, Zhu LJ, Lawson ND. Robust identification of developmentally active endothelial enhancers in zebrafish using FANSassisted ATAC-seq. Cell Rep. 2017;20(3):709–20.